## **Explicação da estratégia**

Consiste na identificação automática dos padrões de candle no gráfico. Basta informar o padrão que deseja que seja analisado e o tempo gráfico de análise.

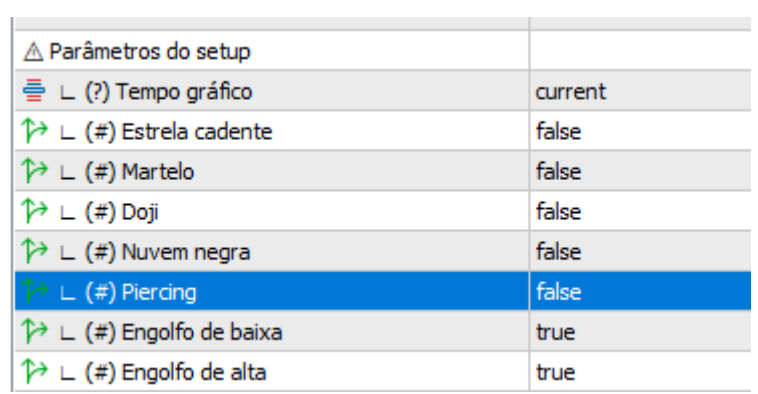